## $C++$  für Wissenschaftliches Rechnen

### Stefan Lang

### Interdisziplinäres Institut für Wissenschaftliches Rechnen, Universität Heidelberg

<span id="page-0-0"></span>16. Oktober 2013

# $C++$  für Wissenschaftliches Rechnen I

### $\bullet$  Warum  $C++?$

[Motivation](#page-3-0) [Konzepte von C++](#page-5-0)

### <sup>2</sup> [Das erste Programm](#page-8-0)

### $\odot$  Grundlagen  $C++$

[Datentypen](#page-10-0) [Kontrollfluss](#page-11-0) [Funktionen](#page-13-0)

### <sup>4</sup> [Zeiger und Referenzen](#page-17-0)

### **6** [Abstrakte Datentypen und ihre Realisierung in C++](#page-24-0)

[Klassen](#page-24-0)

[Konstruktoren und Destruktoren](#page-26-0)

- <sup>6</sup> [Templates und generische Programmierung](#page-31-0)
- **<sup>0</sup>** [Die Standard Template Library \(STL\)](#page-36-0) [Beispiel einer Container-Klasse: Vektoren](#page-39-0) [Das Iterator-Interface](#page-40-0)
- <sup>8</sup> [Built-in Algorithmen der STL](#page-43-0)
- $\odot$  Vererbung in  $C++$

## $C++$  für Wissenschaftliches Rechnen II

### <sup>10</sup> [Virtuelle Funktionen und abstrakte Basisklassen](#page-50-0)

[Virtuelle Funktionen](#page-50-0) [Rein virtuelle Funktionen und abstrakte Basisklassen](#page-54-0)

### <sup>11</sup> [Statischer vs. Dynamischer Polymorphismus](#page-63-0)

[Dynamischer Polymorphismus](#page-66-0) [Statischer Polymorphismus und Engines](#page-68-0)

<sup>12</sup> [Template Meta Programming](#page-71-0)

**13 [Template Spezialisierungen](#page-77-0)** 

# Anforderungen an die Programmiersprache

- $\rightarrow$  Fffizienz.
	- des Programms
	- der Entwicklung
- $\rightarrow$  Hardware-nahe Programmiersprachen
- $\rightarrow$  Integration mit existierendem Code
- $\rightarrow$  Abstraktion

<span id="page-3-0"></span> $\rightarrow$ 

# Vergleich von C++ mit anderen Sprachen

### Fortran & C

- <sup>+</sup> schneller Code
- <sup>+</sup> gute Optimierungen
- nur prozedurale Sprachen
- wenig Flexibilität
- schlechte Wartbarkeit

### $C++$

- <sup>+</sup> gute Wartbarkeit
- <sup>+</sup> schneller Code
- <sup>+</sup> gute Integration mit Fortran und C Bibliotheken
- <sup>+</sup> hoher Abstraktionsgrad
- schwerer zu optimieren
- <span id="page-4-0"></span>– meistens mehr Speicherverbrauch

### Konzepte von C++

### C++ ist eine objektorientierte Sprache

### $D.h. C++$  unterstützt

- **1** Abstraktion durch Klassen und Objekte,
- **2** Vererbung und
- **8 Polymorphismus zur Laufzeit.**

# Polymorphismus bedeutet "Viele Gestalten":

- Eine Variable kann ihren Typ zur Laufzeit ändern,
- Eine Funktion mit polymorphen Argumenten,
- <span id="page-5-0"></span>• Ein Funktionenname, der von verschiedenen Funktionen verwendet wird.

<span id="page-6-0"></span>**[Literatur](#page-6-0)** 

### Literatur

### Literatur zu C++

- B. Stroustrup:  $C_{++}$  Die Programmiersprache (Die Bibel)
- B. Eckel: Thinking in  $C_{++}$ , Volume  $1 + 2$
- A. Willms:  $C_{++}$  Programmierung (Für Anfänger gut geeignet)

[Literatur](#page-7-0)

# Grundlegende C++-Kenntnisse

Um die Vorzüge von  $C_{++}$  auszunutzen, sind abstrakte Techniken notwendig. Folgende grundlegenden Konzepte sind als Basis unumgänglich:

- Grundlegende Datentypen und Kontrollstrukturen:
	- int, double, bool, char, ...
	- conditionals: if, switch, ...
	- loops: for, while
- Grundlegende Programmstrukturen:
	- Funktionen
	- Rekursive und iterative Programmierung
- Zeiger und Referenzen
- Klassen und Vererbung
	- class und struct
	- private, public, protected
	- Konstruktoren und Destruktoren
	- public, private-Vererbung
	- (rein) virtuelle Funktionen abstrakte Basisklassen
- <span id="page-7-0"></span>• Polymorphismus von Funktionen, Überladen von Operatoren

## Hallo, Welt!

```
1 // include I/O-library
2 # include < iostream >
3
4 // main is always the first function to be called
5 // argc: program argument counter
6 // argv: pointer to C-Strings containing the arguments
7 int main (int argc, char** argv)
8 {
9 std :: cout << " Hello , world ... " << std :: endl ;
10
11 // return value of main
12 return 0;
13 }
```
Das Erstellen des Executables erfordert hier nur einen Compiler  $(g_{++})$ :

<span id="page-8-0"></span>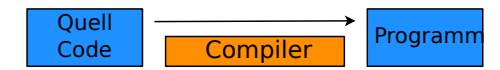

# Ubersetzen unter Linux ¨

```
\blacksquare \oslash -/doc/iwr/lehre/spezialvorlesungen/NumSimNeuro/SS13/uebungen/c++-introduction/test: tcsh \oslash \oslash \oslashDatei Bearbeiten Ansicht Lesezeichen Einstellungen Hilfe
iosh [test]194% ls -l ../Atome/codes
insgesamt 60
-rwxrwxr-x 1 stefan stefan   336 Apr 23 20:41 c oluia.c*
rw-rw-r-- 1 stefan stefan 390 Apr 23 20:41 complex.cc
rw-rw-r-- 1 stefan stefan 1311 Apr 24 10:30 fibonacci.cc
-rw-rw-r-- 1 stefan stefan 305 Apr 23 20:41 hallowelt.cc
drwxrwxr-x 3 stefan stefan 4096 Apr 23 20:41 integration/
-rw-rw-r-- 1 stefan stefan 491 Apr 24 16:06 map.cc
rw-rw-r-- 1 stefan stefan 1315 Apr 23 20:41 maperrormessage.dat
rw-rw-r-- 1 stefan stefan 168 Apr 23 20:41 pointer.cc
rw-rw-r-- 1 stefan stefan 14688 Apr 23 20:41 promotion traits example.cc
rw-rw-r-- 1 stefan stefan 789 Apr 23 20:41 template-arrays.cc
rw-rw-r-- 1 stefan stefan 340 Apr 23 20:41 template-function.cc
-rw-rw-r-- 1 stefan stefan 317 Apr 23 20:41 vector.cc
josh [test]195% g++ -o hallowelt hallowelt.cc
iosh [test1196% ./hallowelt
Hello, world...
iosh [test]197% ∏
E ... um Sim Neuro/SS13/uebungen/c++-introduction/test : tcsh
```
Für größere Projekte ist der  $C++$ -Build-Prozess in der Regel recht kompliziert.

# Datentypen in C++

Die elementaren Datentypen in C++ sind:

<span id="page-10-0"></span>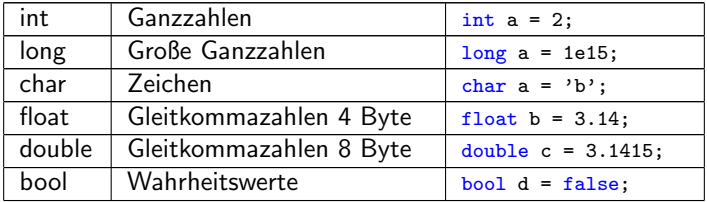

### Verzweigungen

if-Verzweigungen:

```
1 # include < iostream >
\overline{2}3 int main (int argc, char** argv)
4 {
5 int a = 5; // an integer variable
6 if (a > 0)7 {
8 std:: cout << "Hello, World..." << std:: endl;
9 }
10 else
11 \quad \text{f}12 return 1; // emit an error
13 }
14
15 return 0;
16 }
```
## Realisierung von Schleifen

- for-Schleifen.
- while-Schleifen.
- do..while-Schleifen.

```
1 # include < iostream >
2
3 int main (int argc, char** argv)
\overline{4}5 for (int i=1; i<10; ++i)
6 std:: cout << "i: " << i << std:: endl;
7
8 int j = 5;
9 while (j > 0)
10 {
11 std:: cout << "j: " << j << std:: endl;
12 \t i - ;13 }
14
15 return 0;
16 }
```
### Funktionen

### Funktionen

Funktionen dienen zur Kapselung von Programmabschnitten und können bei Bedarf aufgerufen werden.

In C++ haben sie immer die Syntax

<span id="page-13-0"></span>Rueckgabetyp Funktionsname (Parameter1, Parameter2, ..);

# Ein Beispielprogramm mit Funktion

```
1 # include < iostream >
2
3 using namespace std; // use namespace std globally (here ok,
4 avoid this in the general case)
5
  // A function that greets everyone
7 void greet ()
8 {
9 // do not need namespace-selector std:: any more
10 cout << " Hello , World ." << endl ;
11 }
12
13 // main function
14 int main (int argc, char** argv)
15 \quad {
16 greet () ;
17 return 0;
18 }
```
# Call-by-Reference und Call-by-Value

Bei Call-by-Value wird die Adresse des Objekts als Funktionsparameter übergeben und keine Kopie des Objekts erzeugt:

```
1 // call-by-value
2 void swap_wrong (int a, int b)
3 {
4 int tmp = a;
5 \text{ a = b}; // does not work, a and b are local copies
6 \quad b = \text{tmp}; \frac{1}{2} in the scope of the function
7 }
8
9 // call-by-reference
10 void swap_right (int& a, int& b)
11 {
12 int tmp = a; // a, b are reference parameters
13 a = b; // That means changes to them are
14 b = tmp; // persistant after end of function call
15 }
```
<span id="page-16-0"></span>

# Call-by-Reference und Call-by-Value

```
1 // main function
 int main (int argc, char** argv)
\overline{a}4 int a=5, b=6;
5
6 // Ausgabe 5, 6
7 swap_wrong (a, b)
8 std:: cout << a << ", " << b << std:: endl;
9
10 // Ausgabe 6, 5
11 swap_right (a, b)12 std:: cout << a << ", " << b << std:: endl;
13
14 return 0;
15 }
```
Sollen Anderungen einer Funktion Bestand haben, müssen immer Referenz-Variablen verwendet werden (wie bei swap\_right).

Eines der komplizierteren Themen in C/C++ sind Zeiger und Referenzen.

### Zeiger und der Adressoperator &

```
\bullet int x = 12
```
Die Variable  $\times$  ist definiert durch Adresse, Größe (benötigter Speicherplatz), Name und Inhalt.

• Um den Wert der Adresse (nicht der Variablen x!) zu ermitteln, gibt es den Adressoperator &:

std :: cout << &x << std :: endl // Ausgabe: 0xA0000000

• Adresswerte können in Zeigervariablen gespeichert werden. Zeigervariable haben die Syntax Typ\* name, Typ ist der Typ des Objekts, auf den der Zeiger name zeigt:

<span id="page-17-0"></span>int \*  $z = kx$ ; // *z* ist eine Zeigervariable

### Der Dereferenzierungsoperator \*

• Uber die Zeigervariable z

int \* z =  $kx$ ; // z ist eine Zeigervariable

kann auch der Wert der Variablen x verändert werden. Dazu gibt es den (Dereferenzierungsoperator \*):

<span id="page-18-0"></span> $*z = 4711$ ; // z wird dereferenziert, x hat nun den Wert 4711

- Achtung:
	- Mit dem Dereferenzierungsoperator wird nicht der Zeiger z verändert (z zeigt immer noch auf die Speicheradresse von x).
	- Das Symbol \* bezeichnet je nach Kontext den Dereferenzierungsoperator oder eine Zeigervariable.

Den Zusammenhang zwischen Zeigervariablen, Adress- und Dereferenzierungsoperator verdeutlicht folgende Abbildung:

<span id="page-19-0"></span>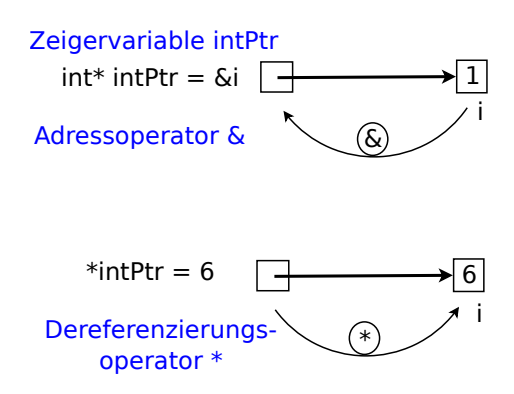

### Referenzen

Neben Zeigervariablen gibt es Referenzen.

- Referenzen sind intern Zeiger.
- Referenzen kann man sich als " anderen Namen" fur eine Variable vorstellen: ¨

<span id="page-20-0"></span>1 int  $x = 5$ ;  $_2$   $\verb|int& y = x; // and error Name fuer x$  $\texttt{3} \quad \texttt{y} \; = \; \texttt{4}$ ; // bedeutet  $\texttt{x} = 4!$ 

### Beispiele für Zeiger und Referenzen:

<span id="page-21-0"></span>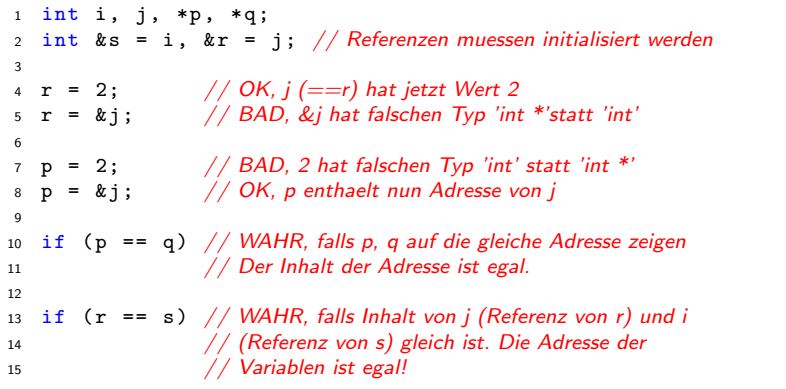

(Mehrdimensionale) Felder sind nichts anderes als Zeiger auf den ersten Feldeintrag:

```
1 int a [5]; // Feld von 5 int-Variablen
\overline{2}3 a [0] = 3;std:: cout \langle \times *a; \rangle / output: 3 (= a[0])
5 std:: cout \lt\lt k a; // output: Adresse von a[0]
6
7 \text{ int } a [3] [20]; \qquad // 3 \times 20 - Feld
```
Zeiger erlauben beliebig komplizierte Konstrukte:

<span id="page-23-0"></span>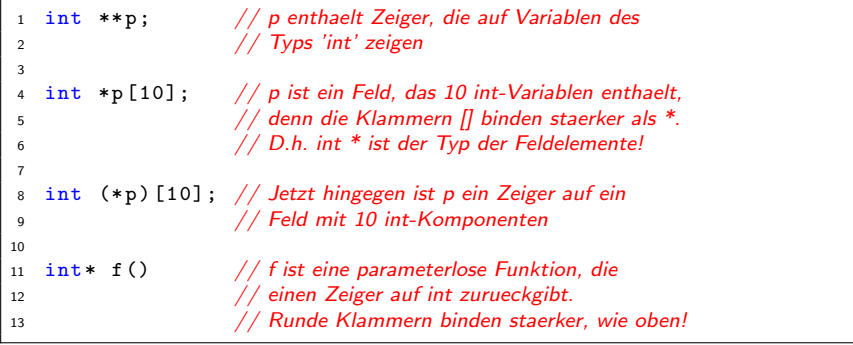

## Klassen und Datentypen

Eine C++-Klasse definiert einen Datentyp. Ein Datentyp ist eine Zustandsmenge mit Operationen, die die Zustände ineinander überführen. Beispiel komplexe Zahlen:

```
1 # include < iostream >
 2
3 class ComplexNumber { // a class defintion
4 public :
    void print ()
6 {
7 std:: cout << u << " + i * " << v << std:: endl;
8 }
 9
10 private :
11 double u, v;<br>12 :
                         1/2 i is very important!
13
14 int main (int argc, char** argv)
15 {
16 ComplexNumber a, b, c;
17 a. print(); // print unitialized (!) number
18
19 //c = a + b: // where defined?
2021 return 0;
22 }
```
## Klassen und Datentypen

- $C++$  ermöglicht die Kapselung des Datentyps, d.h. Trennung von Implementierung und Interface.
	- public: Interface-Spezifikation,
	- private: Daten und Implementierung.
- Von außen kann nur auf Methoden und Daten im public-Teil zugegriffen werden.
- <span id="page-25-0"></span>• Implementierung der Methoden kann ausserhalb der Klasse geschehen.

### Konstruktoren

- Der Befehl ComplexNumber a; veranlasst den Compiler, eine Instanz der Klasse zu erzeugen.
- Zur Initialisierung wird ein Konstruktor aufgerufen.
- Es können verschiedene Konstruktoren existieren (Polymorphismus!).
- <span id="page-26-0"></span>• In gewissen Fällen erzeugt der Compiler default-Konstruktoren.

### Konstruktoren

Die Klasse ComplexNumber mit zwei Konstruktoren:

```
1 class ComplexNumbers
2 f3 public :
4 // some constructors
5 ComplexNumber () { u = 0; v = 0; } // default
6
7 ComplexNumber (double re, double im) // initialize with
8 \quad \{ u = re; v = im; \} // given numbers
\alpha10 void print () { ... }
11
12 private :
13 double u, v;
14 };
```
### Konstruktoren

```
1 // usage of the complex number class
2 int main (int argc, char** argv)
3 {
4 ComplexNumber a (3.0 ,4.0) ;
5 ComplexNumber b (1.0 ,2.0) ;
6 ComplexNumber c;
7
8 a.print(); // output: 3 + i * 4
9 c = a + b; // where defined ?
10
11 return 0;
12 };
```
### Destruktoren

- Dynamisch erzeugte Objekte können vernichtet werden, falls sie nicht mehr benötigt werden.
- Das Löschen von Objekten übernimmt der Destruktor.
- Destruktoren sind insbesondere auszuimplementieren, wenn die Klasse Zeiger (etwa Felder!) enthält.
- Ebenso bei Verwendung von dynamischen Speicher in einer Klasse.
- <span id="page-29-0"></span>• Stichworte zur dynamischen Speicherverwaltung: new, delete.

# Uberladen von Operatoren

### Operationen fur abstrakte Datentypen (Klassen) ¨

- Die Anweisung a + b ist für complexNumber nicht definiert und muss erklärt werden.
- Für Klassen können verschiedene Operationen wie  $++,+,*,/,-,--,=,!=,!,,==,[]$ ausimplementiert werden.
- <span id="page-30-0"></span>• Klassen, die den Operator () implementieren, heißen Funktoren.

### **Templates**

### Templates – Code-Schablonen

- Templates ermöglichen die Parametrisierung von Klassen und Funktionen.
- Templates entkoppeln Funktionen oder Algorithmen vom Datentyp.
- Zulässige Parameter:
	- Standard-Typen wie int, double, ...,
	- Eigene Typen (Klassen),
	- Templates.
- Templates ermöglichen statischen Polymorphismus (siehe später).
- <span id="page-31-0"></span>• Templates verallgemeinern Code  $\rightarrow$  "Generische Programmierung".

# Beispiel: Templatisierte Funktion

```
1 # include < iostream >
\overline{2}3 // example for a function template
4 template <class T>
5 T getMax ( const T& a , const T& b)
6 {
\frac{7}{7} return (a > b) ? a : b;
8 }
\alpha10 int main ()
11 f12 int i = 5, j = 6, k;13 double l = 10.4, m = 10.25, n;
14
15 k = getMax\langle int \rangle(i,j); n = getMax\langle double \rangle(1,m);16 std:: cout << k << ", " << n << std:: endl;
17 // output: 6, 10.4
18
19 return 0;
20 }
```
### Beispiel: Templatisierte Array-Klasse

```
1 // a class that takes a template parameter
2 template <typename T> class Array
3 {
4 public :
5 int add (const T& next, int n); \frac{1}{4} add 'next' at data[n]
6 T& at (int n):7 T& operator [] (int n) { return at(n); } // overloaded operator8
9 private :
10 T data [10];
11 };
12
13 // add a new data member
14 template \langle class T> int Array\langleT>::add(const T& next, int n)
15 {
16 if (n \ge 0 \& k \ne n \le 10)17 {
18 data [n] = next; return 0;
19 \frac{1}{2}20 else return 1;
21 }
```
## Beispiel: Templatisierte Array-Klasse

```
23 // get a certain data member
24 template <class T> T& Array<T>::at(int n)
25 {
26 if (n>=0 & n<10 return data [n];
27 }
28
29 // main program
30 # include < iostream >
31 int main ()
32 {
33 Array <int> c; c. add (3,0); c. add (4,5); c. add (0,1);
34 std:: cout \lt\lt c . at (5) \lt\lt std:: endl:
35 // output: 4
36
37 Array < char > d; d. add ('x', 9);
38 std:: cout \lt\lt d . at (9) \lt\lt std:: endl:
39 // output: x
40
41 return 0;
42 }
```
# Weiteres zu Templates

- Templates sind die Grundlage der generischen Programmierung in C++!
- Templates können ausspezialisiert werden (für Sonderfälle).
- Mehrere Template-Parameter sind möglich.
- <span id="page-35-0"></span>• Parameter können default-Werte haben.
# STL – Die Standard Template Library

In C++ gibt es viele vorgefertigte Template-Container, die ohne Kenntnis der Implementierung verwendet werden können. Sie sind in einer Bibliothek, der STL, zusammengefasst.

#### Die STL

- ist eine Sammlung von Template Klassen und Algorithmen,
- bietet viele Containerklassen (Klasse, die eine Menge anderer Objekte verwaltet),
- hat dabei vereinheitlichte User-Interfaces für die Container,
- <span id="page-36-0"></span>• ist in der C++-Standardbibliothek enthalten.

### Container-Arten der STL

Die STL stellt verschiedene Arten von Containern bereit:

- Sequentielle Container Beispiele: Vektoren, Listen
- Container Adapter Eingeschr¨anktes Interface zu beliebigen Containern Beispiele: Stacks, Queues
- <span id="page-37-0"></span>• Assoziative Container Schlüssel-Wert Container Beispiel: Maps, Multimaps

# Vor- und Nachteile der STL

#### Vor- und Nachteile der STL

- <sup>+</sup> Dynamisches Speichermanagment
- + Vermeidung von array-Überläufen
- + Hohe Qualität der Container
- <sup>+</sup> Optimierbarkeit durch statischen **Polymorphismus**
- Unübersichtliche Fehlermeldungen
- Hohe Anforderungen an Compiler und Entwickler
- <span id="page-38-0"></span>– Nicht alle Compiler sind STL-fähig (obwohl die STL im C++-Standard enthalten ist)

# Beispiele für die Verwendung von STL-Containern: vector

```
1 # include < iostream >
2 # include < vector >
3
4 int main () {
5 // example usage of an STL vector
6 int result = 0;
7 std:: vector \frac{\sin t}{x} \frac{x(100)}{x};
8
9 for (int j = 0; j < 100; j++) x[j] = j;
10
11 x. push_back (100) ;
12
13 for (int j = 0; j < x. size (); j++)14 result += x[i];15
16 // output: 5050
17 std:: cout << result << std:: endl:
18
19 return 0;
20 }
```
### Das Iterator-Interface

Iteratoren bieten Zugriff auf die Elemente eines Containers. Sie

- Iterieren über die Elemente eines Containers,
- Liefern Zeiger auf Container-Elemente,
- Werden von jeder Container-Klasse bereitgestellt,
- Gibt es in "r"- und "w"-Varianten, $\ldots$
- Helfen, array-Überläufe zu vermeiden.
- <span id="page-40-0"></span>• Die Iteratoren werden von vielen STL-Algorithmen wie Sortieren, Suchen u. ä. verwendet.

### Beispiel: Iteratoren über eine Map

```
1 # include < iostream >
2 # include <map >
3 # include < cstring >
 4
5 int main ()
6 {
7 // example usage of an STL-map
8 std:: map < std:: string, int> y;
\alpha10 \quad y [" eins "] = 1; y [" zwei "] = 2;
11 \quad y[" drei"] = 3; y[" vier"] = 4;
12
13 std:: map < std:: string, int>:: iterator it;
14 //std::mapjstd::string, doublei::iterator it; // nice error message :-)
15 for (it=y.\text{begin}(); it != y.\text{end}(); +tit)
16 std :: cout << it -> first << ": " << it -> second << std ::
            endl ;
17 // output: eins: 1
18 // zwei: 2 ... usw.
19
20 return 0;
21 }
```
# Ein Nachteil der STL: Die Fehlermeldung

Falls in diesem Beispiel der falsche Typ eines Iterators instantiiert wird, spuckt der Compiler folgende Fehlermeldung aus:

```
1 map.cc: In function 'int main ()':
2 \text{ map.cc:15: error: no match for 'operator=' in 'it = y.std::map <_K y,_Tp , _Compare , _Alloc >:: begin [ with _Key = std :: basic_string < char
       , std:: char traits < char >, std:: allocator < char > >, Tp = int,
      _Compare = std :: less < std :: basic_string < char , std :: char_traits <
      char>, std::allocator < char> > >, Alloc = std::allocator < std::
      pair<const std:: basic_string<char, std:: char_traits<char>, std::
      allocator \langle char \rangle >, int \rangle > 1()'
3 /usr/include/c++/4.4/bits/stl tree.h:154: note: candidates are: std::
      _Rb_tree_iterator < std :: pair < const std :: basic_string <char , std ::
      char traits \langle char \rangle, std:: allocator \langle char \rangle >, double > \rangle \& std::
      _Rb_tree_iterator < std :: pair < const std :: basic_string <char , std ::
      char_traits <char >, std:: allocator <char > >, double > >:: operator = (
      const std:: Rb tree iterator < std:: pair < const std:: basic string <
      char, std:: char traits <char >, std:: allocator <char > >, double >
      >\lambdak)4 map.cc:15: error: no match for 'operator!=' in 'it != y.std::map<_Key,
       _Tp , _Compare , _Alloc >:: end [ with _Key = std :: basic_string < char ,
       std::char\_trails < char>, std::allow < char>, Tp = int,
      _Compare = std :: less < std :: basic_string < char , std :: char_traits <
      char>, std:: allocator < char> > >, _Alloc = std:: allocator < std::
      pair<const std:: basic string<char, std:: char traits < char>, std::
      allocator \langle char \rangle >, int > > | ()'
5 [...]
```
# Algorithmen

#### Algorithmen, die die STL bereitstellt

Die STL enthält viele hilfreiche Algorithmen, die

- Elemente eines Datencontainerns manipulieren können,
- die Iteratoren zum Elementzugriff verwenden.

Beispiele:

- Sortieren
- Suchen
- Kopieren
- <span id="page-43-0"></span>• Umkehren der Reihenfolge im Container

# **Algorithmen**

#### Beispiel: Sortier-Algorithmen für Vektoren

- Verschiedene Sortierungen für Vektoren stehen bereit
- Unterscheidung z.B. durch:
	- Benutzte Vergleichsoperation
	- Bereich der Sortierung
	- $•$  Stabilität
- Komplexität des Standard-Sortierers für Vektoren:
	- $O(n \cdot \log n)$  ideal
	- $O(n^2)$  ungünstigster Fall
- eigene Vergleichsfunktionen möglich
- <span id="page-44-0"></span>• Achtung: (doppelt verkettete) Listen sind auf Einfügen und Löschen von Elementen optimiert  $\Rightarrow$  spezielle Sortier-Algorithmen

# Algorithmen

Beispiel: Verwendung eines Sortier-Algorithmus für Vektoren

```
1/4 a vector for integers
2 vector <int> x:
3
4 x. push_back (23) ; x. push_back ( -112) ;
5 x. push_back (0) ; x. push_back (9999) ;
6 \times . \text{push}\_\text{back}(4); \times . \text{push}\_\text{back}(4);7
8 // sort the integer vector
9 \quad \text{sort}(v.\text{begin}(), v.\text{end}();
10
11 // output: -112 0 4 4 23 9999
12 for (int i = 0; i \le x. size(); i++)13 cout \lt\lt x[i] \lt\lt "\t";
```
# Vererbung in C++

#### **Vererbung**

- Datentyp gibt seine Abstraktion an anderen Datentyp weiter.
- Ist-ein" Relation: Dreieck ist ein geometrisches Objekt, d.h. Klasse Dreieck " ist von Klasse GeomObject abzuleiten.
- <span id="page-46-0"></span>• Nicht zu verwechseln mit einer "Enthalt ein Tichation. Ein Breis<br>kein Punkt → keine Vererbung). "Enthält-ein" Relation: Ein Dreieck enthält drei Punkte (aber ein Dreieck ist

# Vererbung in C++

```
1 / example of inheritance in C++2 class Matrix
\overline{3}4 public :
5 ...
6 private :
7 double data [3][3]; // (3 × 3)-Matrix
8 };
\alpha10 // the derived class: symmetrical matrix is a matrix
11 class SymMatrix: public Matrix
12 \quad {
13 public :
14 double getEntry(int i, int j) { return data[i][j]; }
15 // error: data private in base class
16 \t\t\t...17 // constructor calls a constructor of base class
18 SymMatrix () : Matrix () { ... }
19 };
```
# Verschiedene Arten der Vererbung in C++

Bei Vererbung ist darauf zu achten, auf welche Member die abgeleitete Klasse Zugriff erhält  $\rightarrow$  verschiedene Arten der Vererbung:

• private-Vererbung:

Alle Elemente der Basisklasse werden private Member der abgeleiteten Klasse.

• public-Vererbung:

<span id="page-48-0"></span>public-Member der Basisklasse werden public-Member der abgeleiteten Klasse, private wird zu private.

# Verschiedene Arten der Vererbung in C++

- Private member der Basisklasse bleiben immer privat (sonst macht die Kapselung keinen Sinn).
- Problem: private-Member sind zu stark gekapselt, public-Member überhaupt nicht.
- <span id="page-49-0"></span>• Ausweg: protected-Member, auf die abgeleitete Klassen zugreifen können.

# Virtuelle Funktionen

Virtuelle Funktionen erlauben, dass abgeleitete Klassen Methoden der Basisfunktionen überdecken:

```
1 class GeomObject // base class for geo objects
 2 \t{} \frac{1}{2} \frac{1}{2} \frac{1}{2} \frac{1}{2} \frac{1}{2} \frac{1}{2} \frac{1}{2} \frac{1}{2} \frac{1}{2} \frac{1}{2} \frac{1}{2} \frac{1}{2} \frac{1}{2} \frac{1}{2} \frac{1}{2} \frac{1}{2} \frac{1}{2} \frac{1}{2} \frac{1}{2} \frac{1}{2} \frac{1}{2} \frac3 public :
 4
 5 virtual double area () { return 0.0; }
 6 ...
 7 };
 8
 9 class Triangle : public GeomObject
10 {<br>
11 public: //a derived class<br>
11 public: // has a specific r
11 public: // has a specific member 'area' as well
12
13 double area () { return 0.5 * a * h; }
14 ...
15 private :
16
17 double h, a;
18 };
```
# Virtuelle Funktionen

Wenn Basis- und abgeleitete Klasse Mitglieder gleichen Namens enthalten – Welche Methode wird aufgerufen?

```
19 int main () {
20 GeomObject* geo;
21 Triangle t;
22
23 geo = & t:
24 std:: cout \lt\lt geo -> area () \lt\lt std:: endl; // ??
25
26 return 0;
27 };
```
#### Lösung:

- Falls nicht anders angegeben, die Methode des Basisobjekts (!).
- Durch das Schlüsselwort virtual wird der Aufruf an die abgeleitete Klasse durchgereicht.
- <span id="page-51-0"></span>• Stichwort Late Binding, d.h. Zuordnung Methodenname ←→ Implementierung erst zur Laufzeit.

# Dynamischer Polymorphismus

Die Technik der späten Typ-Bindung mit virtuellen Funktionen hat einen eigenen Namen:

#### Dynamischer Polymorphismus

- Genaue Typbestimmung zur Laufzeit.
- <span id="page-52-0"></span>• Realisierung über:
	- Virtuelle Funktionen (Function Lookup Table),
	- Überschreiben von Funktionen.

# Dynamischer Polymorphismus

Die Technik der späten Typ-Bindung mit virtuellen Funktionen hat einen eigenen Namen:

#### Dynamischer Polymorphismus

- Genaue Typbestimmung zur Laufzeit.
- Realisierung über:
	- Virtuelle Funktionen (Function Lookup Table),
	- Uberschreiben von Funktionen. ¨

#### Vorteile des dynamischen Polymorphismus

- Basisklassen sind Obermengen der abgeleiteten Klassen.
- Algorithmen, die auf der Basisklasse operieren, können auch auf den abgeleiteten Klassen operieren.
- <span id="page-53-0"></span>• Beispiel: Liste, die Pointer auf GeomObjects speichert. Pointer kann auf ein Triangle-Objekt oder jedes andere GeomObject-Objekt zeigen!

Oftmals sind virtuelle Funktionen nicht sinnvoll in der Basisklasse definierbar. Dann

- Deklararation der Funktion in der Basisklasse als " rein virtuell":
- <span id="page-54-0"></span>• Abgeleitete Klassen müssen rein virtuelle Funktionen implementieren.

Klassen mit einer (oder mehreren) rein virtuellen Funktionen heißen abstrakte Basisklassen. Sie sind reine Schnittstellen-Spezifikationen.

#### Abstrakte Basisklassen

- Enthält eine Basis-Klasse mind, eine rein virtuelle Funktion, heisst die Klasse abstrakt.
- Von abstrakten Klassen können keine Objekte instanziiert werden.
- Eine abstrakte Basisklasse definiert ein einheitliches Interface.
- <span id="page-55-0"></span>• Algorithmen operieren auf diesem Interface, d.h. unabhängig von der tatsächlichen Implementierung.

Beispiel:

<span id="page-56-0"></span>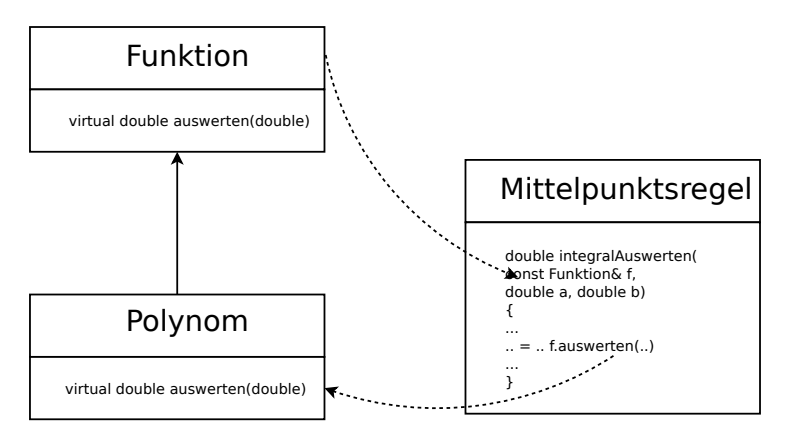

### Beispiel:

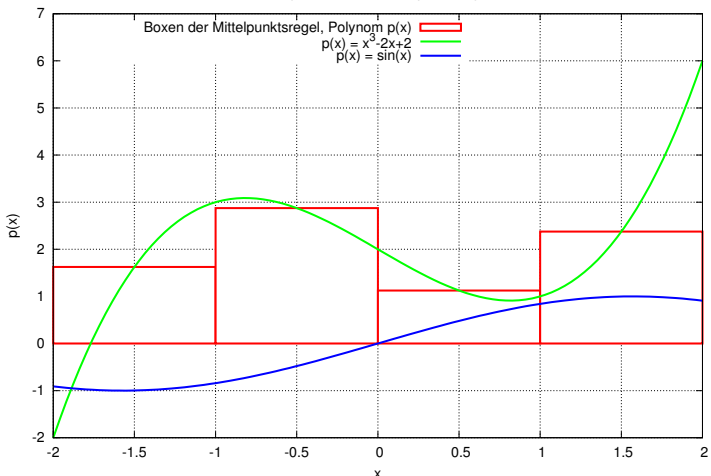

<span id="page-57-0"></span>Integration mit der Mittelpunktsregel

#### Erklärung des Beispiels:

- Der Algorithmus Mittelpunktsregel integriert beliebige Funktionen
- Es existiert eine (u.U. abstrakte) Basis-Klasse für Funktionen
- Allgemeine Funktionen wie Polynome, Sinus, . . . werden von der Basisklasse abgeleitet.
- <span id="page-58-0"></span>• Mittelpunktsregel operiert nur auf der Funktionsschnittstelle!

Es folgt der Code zum Beispiel, es wird ein Sinus integriert:

```
1 // main.cpp: Test der Integration mit der Funktions-Schnittstelle
 \mathfrak{p}3 // System-Header inkludieren
 4 \#include \lt cstdlib >5 \#include \ltiostream>6 \#include \leqcmath>7
 8 // eigene Header inkludieren
 9 \#include "\sinus h"
\frac{1}{10} \frac{1}{4}include "mittelpunktsregel.h"
l1 1
12 // main-Funktion
13 int main ( int argc, char** argv)
\begin{array}{|c|c|} 14 & 15 \\ 15 & 15 \end{array}15 // Objekt der Klasse Mittelpunktsregel anlegen<br>16 Mittelpunkts Regel mipur (100):
         Mittelpunkts\text{Re}eel mipur(100):
17
         18 // Sinus-Objekt erzeugen
         Sinus s1:
20
         21 // Integration der Polynome testen
         22 std:: cout << "Integral Sinus: " << mipur.integralAuswerten (51, -2.0, 2.0) << std:: endl:
         23 std :: cout << "Integral Sinus: " << mipur.integralAuswerten (s1, -3.1415, 6.2890) << std :: endl:
         std :: count \ll std ::25
         return 0:
27 }
```

```
1 // mittelpunktsregel.h: Die Klasse Mittelpunktsregel
 2
 3 \#include " funktion h"
  4<br>5 <mark>#ifndef  ..</mark>MIPUREGEL.H
 6 # define ... MIPUREGEL H.
  7
8 // Mittelpunktsregel-Klasse
 9 class MittelpunktsRegel
\frac{10}{5}\begin{array}{cc} 11 & \textbf{public:} \\ 12 & \textbf{M} \end{array}12 MittelpunktsRegel(int anzahl) : n(anzahl) {}<br>13 MittelpunktsRegel() {}:
          \tilde{a} Mittelpunkts Regel ( ) \{ \}:
\begin{array}{c} 14 \\ 15 \end{array}15 // Integral einer Funktion auswerten
          double integral Auswerten (Funktion& f, double a, double b) const
 17 {
             double ere = 0.0:
             double h = (b-a)/(1.0*n); // Laenge der Intervalle
 20
             21 // Anteile der einzelnen Boxen aufsummieren
             for (int i = 0; i < n; ++i)
 23 {
                   double x = a + i * h + 0.5 * h; // Intervall-Mittelpunkt
                   erg += h * f. auswerten (x) ; // Funktionsauswertung
 26 }
27
             return erg;
 29 }
30
\begin{array}{cc} 31 & \textbf{private} : \\ 32 & \textbf{int} \end{array}int_0 n :
33 };
اءا
35 \#endif
```

```
1 // funktion.h: Abstrakte Schnittstellenklasse fuer Funktionen
 \overline{2}3 // Inklusions-Waechter
 4 #ifndef _FUNKTION_H_
 5 \text{ #define} ... FUNKTION ...
  6
7 // Abstrakte Basisklasse fuer Funktionen
 8 class Funktion
 9 {
10 public:<br>\frac{11}{11} // Ko
       11 // Konstruktoren
       Funktion() {};
14
14 // virtueller Destruktor<br>15 virtual "Funktion
       virtual \tilde{} Funktion () \{}:
\frac{16}{17}17 // Funktion auswerten, rein virtuell !<br>18 virtual double auswerten (do
       virtual double auswerten (double x) const = 0;
|19private:
 21 };
22
23 #endif
```

```
1 \#include \ltcmath>\mathcal{D}3 // inkludiere Basisklasse / Schnittstelle
 4 \#include "funktion.h"
 5
 6 \# if \node{th} \# SINUS H.
 7 # define .S INUS H.
 8
 9 // Kapselungs-Klasse fuer den Sinus
10 class Sinus : public Funktion
|11 \; \; \{\begin{array}{cc} 12 & \textbf{public} : \\ 13 & \textbf{Similar} \end{array}Sinus() \{\}\begin{array}{c} 14 \\ 15 \end{array}15 // Erfuellung der Schnittstelle<br>16 double auswerten (double
           double auswerten (double x) const
 17 {
              return sin(x);19 }
20
    private :
 22 };
23
24 #endif
```
# Statischer vs. Dynamischer Polymorphismus

#### Dynamischer Polymorphismus

- Der "ganz normale" Polymorphismus.<br>————————————————————
- Anwendung: Interface-Definitionen über abstrakte Basisklassen.
- Erlaubt Austauschbarkeit zur Laufzeit.
- Verhindert eine Vielzahl von Optimierungen, z.B.
	- inlining,
	- loop unrolling.
- <span id="page-63-0"></span>• Zusätzlicher Overhead (Function Lookup tables).

# Statischer vs. Dynamischer Polymorphismus

#### Dynamischer Polymorphismus

- Der "ganz normale" Polymorphismus.<br>————————————————————
- Anwendung: Interface-Definitionen über abstrakte Basisklassen.
- Erlaubt Austauschbarkeit zur Laufzeit.
- Verhindert eine Vielzahl von Optimierungen, z.B.
	- inlining,
	- loop unrolling.
- Zusätzlicher Overhead (Function Lookup tables).

#### Statischer Polymorphismus

- Erlaubt lediglich Austauschbarkeit zur Compile-Zeit.
- Erlaubt alle Optimierungen.
- Längere Kompilierzeiten.
- <span id="page-64-0"></span>• Reduziert den Overhead der Interfaces.

# Statischer vs. Dynamischer Polymorphismus

#### Techniken zur Realisierung der Polymorphismen:

statisch:

- Templates
- Überladen von Funktionen
- "Engine"-Technik

dynamisch:

- virtuelle Funktionen
- <span id="page-65-0"></span>• Überschreiben von Funktionen

 $\rightarrow$  Statischer Polymorphismus erlaubt es, Algorithmen und Datenstrukturen zu trennen (Interfaces), wird aber zur Compilezeit ausgewertet und erlaubt exzessives Optimieren.

# Beispiel: Dynamischer Polymorphismus bei Matrix-Klasse

```
1 // base class
2 class Matrix {
3 virtual bool isSymmetricPositiveDefinit () ;
4 };
5
  6 // symmetric matrices
7 class SymmetricMatrix : public Matrix {
8 virtual bool isSymmetricPositiveDefinit () { ... };
9 };
10
11 // upper triangular matrices
12 class UpperTriangularMatrix : public Matrix {
13 virtual bool isSymmetricPositiveDefinit ()
14 { return false };
15 };
```
<span id="page-66-0"></span>Die Abfrage "Ist die Matrix symmetrisch positiv definit wird von der Basisklasse<br>en die ehreleiteten Klassen durchgessieht an die abgeleiteten Klassen durchgereicht.

# Beispiel: Dynamischer Polymorphismus bei Matrix-Klasse

```
1 // base class
2 class Matrix {
3 virtual bool isSymmetricPositiveDefinit () ;
4 };
5
  // symmetric matrices
7 class SymmetricMatrix : public Matrix {
8 virtual bool isSymmetricPositiveDefinit () { ... };
9 };
10
11 // upper triangular matrices
12 class UpperTriangularMatrix : public Matrix {
13 virtual bool isSymmetricPositiveDefinit ()
14 { return false };
15 };
```
<span id="page-67-0"></span> $\Rightarrow$  Der Ansatz mit virtuellen Funktionen ist hier unter Umständen nicht performant. Ausweg: Statischer Polymorphismus (hier: Engine-Konzept).

# Das Engine-Konzept

```
1/ example delegation of a method to an engine
2 template < class Engine > class Matrix {
3 Engine engineImp ;
4
5 bool IsSymmetricPositiveDefinit ()
6 { return engineImp . isSymPositiveDefinite () ; }
7 };
8
9 // some engine classes
10 class Symmetric {
11 bool isSymPositiveDefinite ()
12 \quad {\mathcal{F}} /* check if matrix is spd. */}
13 };
14
15 class UpperTriangle {
16 bool isSymPositiveDefinite () { return false; }
17 };
```
# Das Engine-Konzept

```
1 // usage (compiler evaluates Type of A !)
 UpperTriangle upper; // create upper matrix
3
4 Matrix < Upper Triangle > A (upper); // pass upper to some
\frac{1}{2} // constructor of A
6
7 std :: cout << A. isSymPositiveDefinite () << std :: endl ;
```
# Das Engine-Konzept

#### Der Engine-Ansatz

- Aspekte der verschiedenen Matrizen sind in den Engines (Symmetric oder  $\texttt{UpperTriangular}$  "verpackt". "
- Matrix delegiert die meisten Operationen an die Engine zur Compile-Zeit!
- Dynamischer Polymorphismus durch statischen (Templates) ersetzt.
- Nachteil: Der Basis-Typ (Matrix) muss alle Methoden aller Subklassen enthalten.
- <span id="page-70-0"></span>• Der Trick, dies zu vermeiden, nennt sich "Barton-Nackmann-Trick".<br>'

# Template Meta Programming

Entscheidende Technik des statischen Polymorphismus sind Templates. Mit den Templates ist eine Programmiertechnik für Meta-Programme enstanden:

#### Template Meta Programme

- Idee: Der Compiler agiert als Interpreter.
- Ersetzen von Kontrollstrukturen wie if und Loops durch Spezialisierung und Rekursion.
- <span id="page-71-0"></span>• Theoretisch: Turing-Maschine durch Template Programming möglich.
# Beispiel eines Template Meta Programms: Fakultät (T. Veldhuizen)

```
// factorial realized as TMP
template<int N> class Factorial
{
public :
  enum { value = N * Factorial < N-1 >:: value };
};
// a specialization is needed to break
class Factorial <1 >
{
public :
  enum { value = 1 };
};
```
 $\Rightarrow$  der Wert N! ist zur Kompilierzeit als Factorial<N>::value verfügbar durch erzeugen eines Objekts der Klasse:

<span id="page-72-0"></span>Factorial <12> a;  $//$  ergibt 12!

### Weiteres Beispiel: Fibonacci-Zahlen

Das folgende Listing zeigt ein Programm, dass die Fibonacci-Zahlen zur Compile-Zeit und zur Laufzeit auswertet und die Zeiten misst:

```
1 // fibonacci.cc:
2 // Compute fibonacci numbers at run- and compile time and compare
 3 // the time used for it.
 4 # include < iostream >
 5 # include < cstdio >
 6
7 // rekursive runtime variant
8 unsigned long Fibonacci_Simple ( unsigned long n)
9 {
10 if (n == 0) return 0;
11 else if (n == 1) return 1;
12 \quad \text{else}13 return Fibonacci_Simple (n -1) + Fibonacci_Simple (n -2) ;
14 };
15
16 // rekursive template instantiations
17 template<unsigned long N>
18 class Fibonacci
19 \text{ f}20 public :
21 enum { value = Fibonacci <N-1>:: value +
22 Fibonacci <N-2>:: value };
23 };
```
#### Weiteres Beispiel: Fibonacci-Zahlen

Das folgende Listing zeigt ein Programm, dass die Fibonacci-Zahlen zur Compile-Zeit und zur Laufzeit auswertet und die Zeiten misst:

```
25 // template specializations to abort iterative template instanciation
26 template <>
27 class Fibonacci <1> {
28 public :
29 enum { value = 1 };
30 };
31
32 template <>
33 class Fibonacci <0> {
34 public :
35 enum \{ value = 0 \}:
36 };
37
38 // main program
39 int main ()40 \text{ } f41 // call of recursive Fibonacci
42 clock t begin rec = clock () ;
43 unsigned long result = Fibonacci_Simple (45) ;
44 clock t end rec = clock () ;
45 printf ("Recursive Fib (45) = %1d computed in %1f secs.\ln",
46 result , ( double )( end_rec - begin_rec ) / CLOCKS_PER_SEC );
```
#### Weiteres Beispiel: Fibonacci-Zahlen

Das folgende Listing zeigt ein Programm, dass die Fibonacci-Zahlen zur Compile-Zeit und zur Laufzeit auswertet und die Zeiten misst:

```
47
48 // call of templated Fibonacci
49 begin rec = clock() ;
50 result = Fibonacci <45 >:: value ;
51 end rec = clock() ;
52 printf ("Templated Fib (45) = %1d computed in %1f secs.\ln",
53 result, (double)(end rec - begin rec)/CLOCKS PER SEC);
54
55 return 0;
56 }
```
Zeiten bei mir für  $n = 45$ 

- Rekursive Funktion: 31 s (da nicht optimiert durch z.B. Werte-Cashes),
- <span id="page-75-0"></span>• Templates :  $0 \text{ s (klar :-)}$ .

#### Template Meta Programming

#### Wofür brauchen wir Template Meta Programme?

- Idee: Hybrider Ansatz, also eine Zerlegung des Programms in
	- ein TMP, läuft zur Kompilier-Zeit
	- ein "normales Programm"<br>.
	- ⇒ Laufzeit-Verbesserungen (etwa durch massives Inlining)
- Generische Programmierung und TMP werden fast immer dann verwendet, wenn eine Bibliothek gleichzeitig:
	- performant und
	- flexibel

<span id="page-76-0"></span>sein soll!

- Spezialisierte Algorithmen für "kleine" Klassen
- Beispiele: komplexe Zahlen, Tensoren, Gitter, . . .

#### Template Spezialisierungen

Eine wichtige Technik bei der Arbeit mit Templates ist die sogenannte " Template-Spezialisierung":

- Abweichungen von der Template-Schablone werden explizit ausprogrammiert,
- <span id="page-77-0"></span>• Etwa für Datentypen, die Laufzeit- oder Speicher-effizient implementiert werden können.

### Template Spezialisierungen

Beispiel zur Spezialisierung von Templates: Sortierung

```
// a sorter class with two template parameters
template <class T, int N> class Sorter
{
  void sort (T* array) { /* sort here */ };
  ...
};
// sorting a single field array is simple...
template <class T> class Sorter<T,1>
{
  void sort (T* array) {};
  ...
};
```
#### Template Spezialisierungen

Wofür brauchen wir Template-Spezialisierung?

Viele Algorithmen (auch untemplatisierte) können durch Spezialisierung beschleunigt werden. Beispiel:

```
// dot-product
double dotproduct (const double* a, const double* b, int N)
{
  double result = 0.0:
  for (int i=0; i < N; i++)result += a[i]*b[i];return result ;
}
// specialization for small N (e.g. N=3) speeds up calculation
double dotproduct (const double* a, const double* b, 3)
{
  return a [0]*b [0] + a [1]*b [1] + a [2]*b [2];}
```
#### Weiterführende Literatur

Es existiert eine Vielzahl Literatur zu den ausschnittsweise vorgestellten Optimierungsmöglichkeiten durch die vorgestellten Techniken (insb. Statischer Polymorphismus).

## Literatur zu "Scientific Computing with  $\mathsf{C}{+}{+}{\text{``}}$

- N. Josuttis:  $C_{++}$  Templates The Complete Guide
- T. Veldhuizen: Techniques for Scientific  $C_{++}$
- T. Veldhuizen: Template Metaprogramming
- <span id="page-80-0"></span>• E. Unruh: Prime Number Computation (historisches Beispiel für Template Meta Programming)